## **TABLE OF CONTENTS**

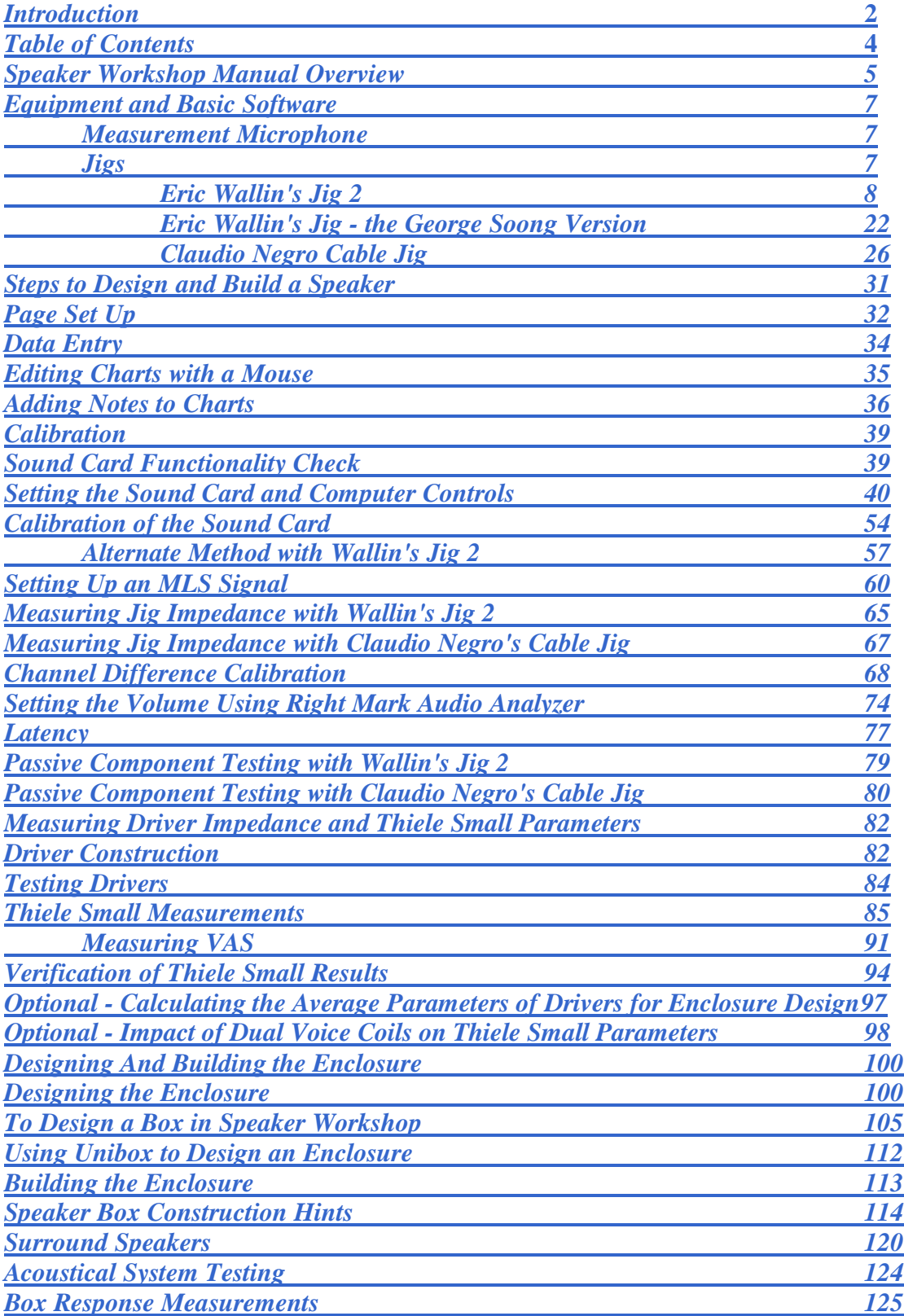

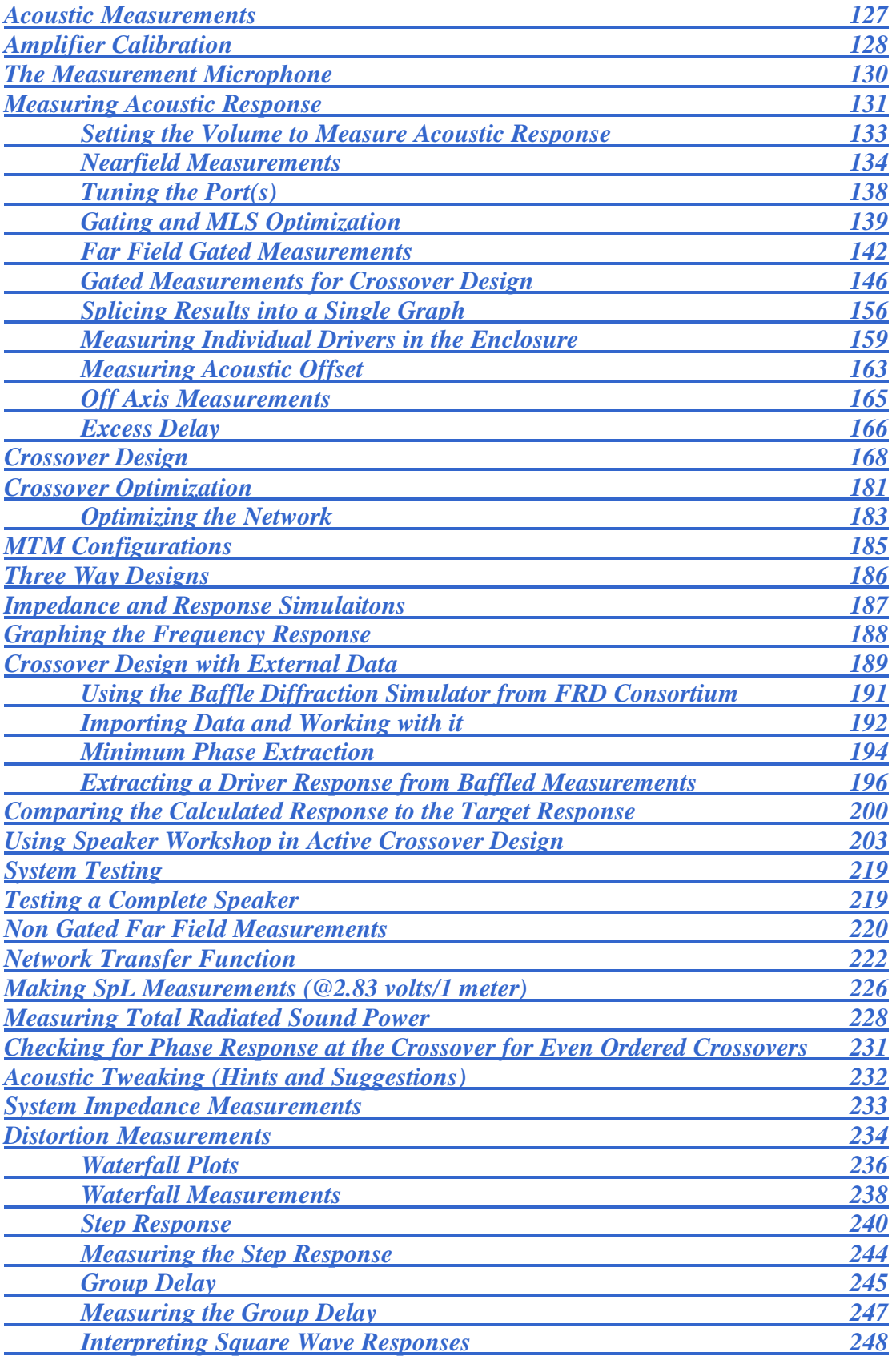

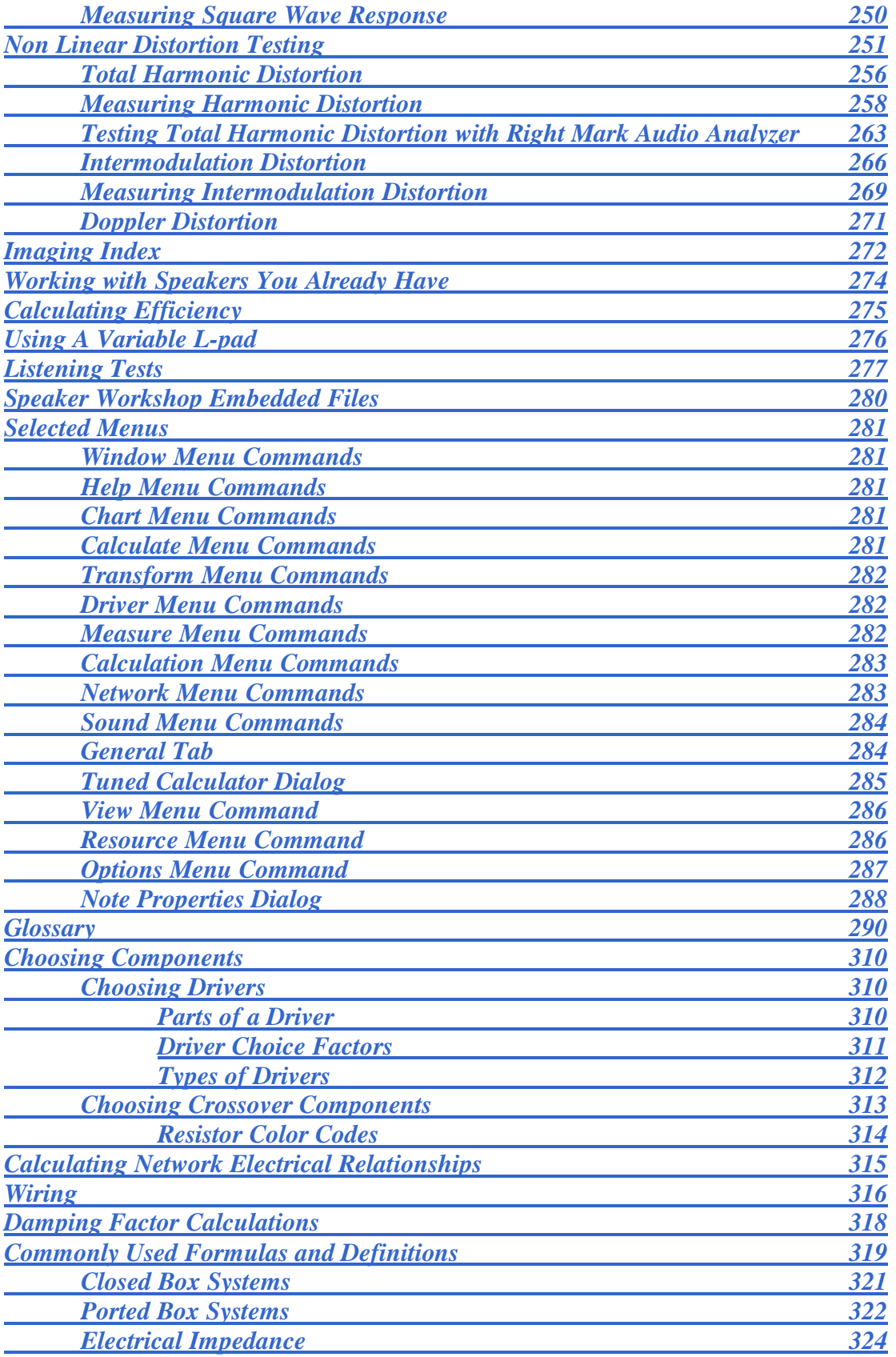

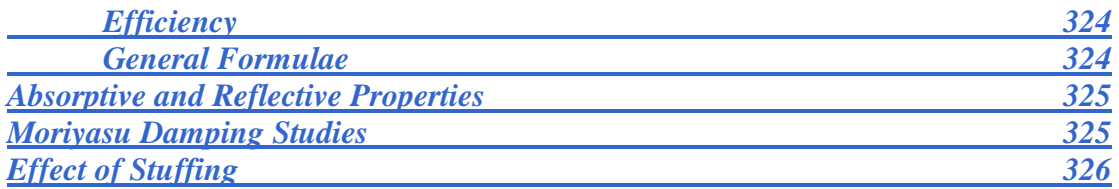

## *Articles*

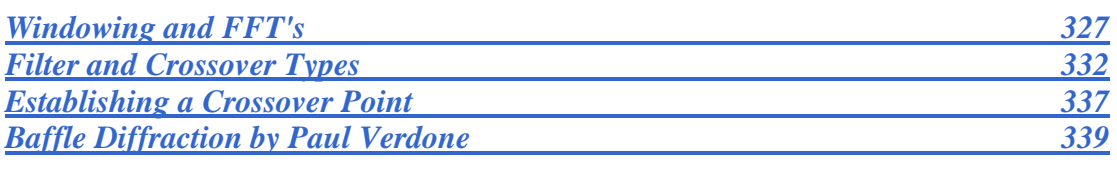

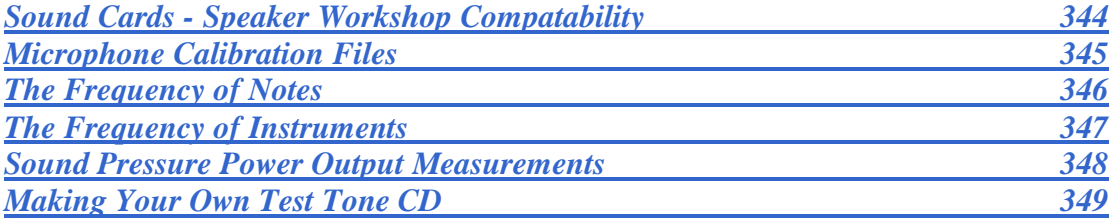

## *Spreadsheets and Programs*

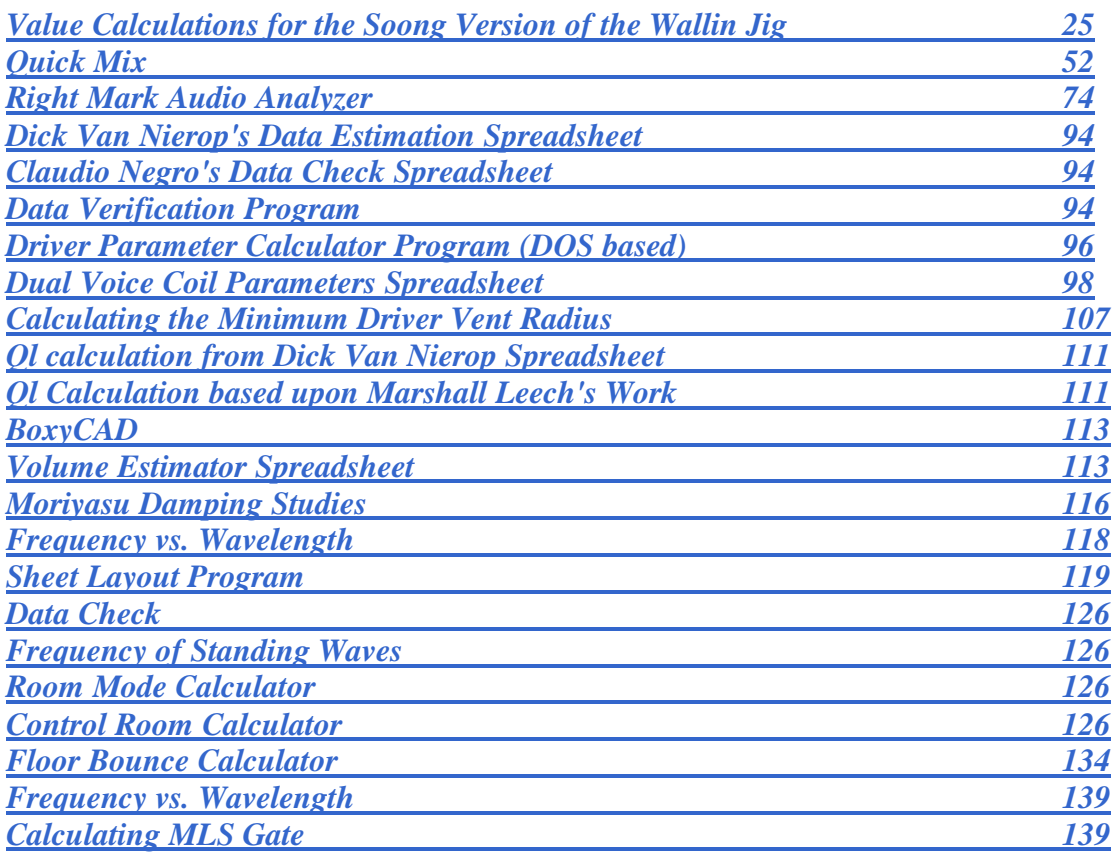

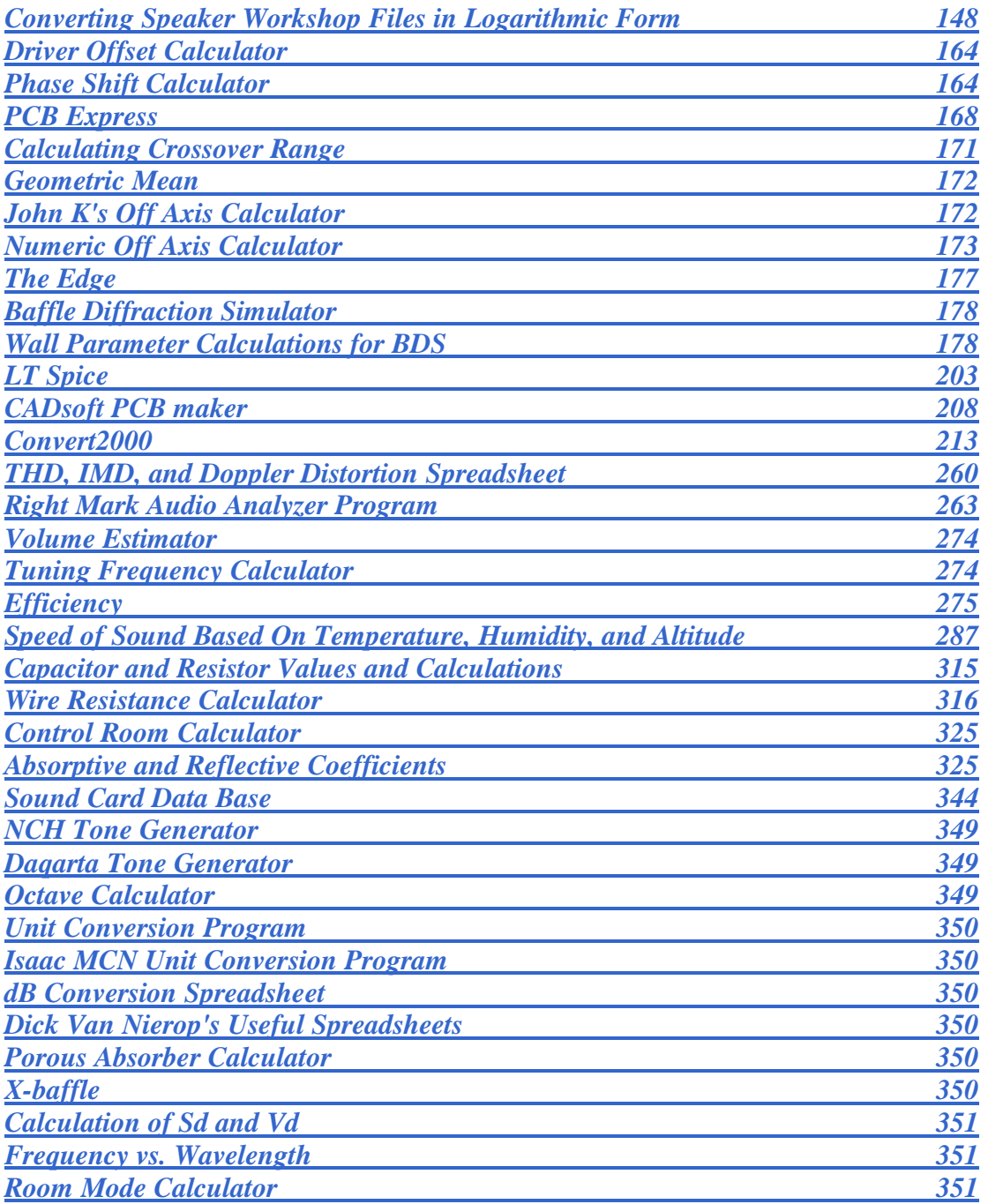